учитывает в своей работе система Grid Edge является экология. Задачей сети является поиск вариантов энергоснабжения с наименьшими выбросами углерода в окружающую среду, что способствует процессу декарбонизации. Стоит отметить, что данные технологии также вносят вклад в пути достижения сразу нескольких ЦУР, а именно 7 – недорогостоящая и чистая энергия, 9 – индустриализация, инновация и инфраструктура, 12 – ответственное потребление и производство, 13 – борьба с изменением климата [4].

Оснащение объектов энергетики умными системами управления – закономерный этап развития энергетики, происходящий по всему миру. В Республике Беларусь данный процесс находится на самом начальном этапе, рассматриваются возможности их внедрения и рассчитывается выгода, которой можно достичь при их использовании. Инновации открывают новые возможности развития энергетики. Оно снижает потребность в генерации, а соответственно, необходимую установленную мощность объектов энергетики, открывает возможности для развития ВИЭ, оптимизируют деятельность энергосистемы, делая ее работу удобнее и эффективнее как для производителей, так и для потребителей энергии.

## **Список использованных источников**

1. The Smart Grid [Электронный ресурс]. – Режим доступа: [https://www.smartgrid.gov/the\\_smart\\_grid/smart\\_grid.html/.](https://www.smartgrid.gov/the_smart_grid/smart_grid.html/) – Дата доступа: 24.10.2022.

2. The Smart Grid [Электронный ресурс]. – Режим доступа: [https://www.smartgrid.gov/the\\_smart\\_grid/smart\\_home.html.](https://www.smartgrid.gov/the_smart_grid/smart_home.html) – Дата доступа: 24.10.2022.

3. Grid Edge – Artificial Intelligence for Building Energy Systems, Cutting Carbon and Saving Costs [Электронный ресурс]. – Режим доступа: [https://gridedge.ai/.](https://gridedge.ai/) – Дата доступа: 24.10.2022.

4. Цели устойчивого развития в Беларуси [Электронный ресурс]. – Режим доступа: [https://sdgs.by/.](https://sdgs.by/) – Дата доступа: 24.10.2022.

## **УДК 004.415.2 РАЗРАБОТКА ПРОТОТИПА ПРИЛОЖЕНИЯ ДЛЯ УЛУЧШЕНИЯ ЭКОЛОГИИ ГОРОДА**

*Гаврилик Э. С., Гиль Д. А., Павлык А. О. Белорусский Государственный Университет информатики и радиоэлектроники е-mail: sashkapavlyk@tut.by*

*Summary. The problem of ecology is a top question in the 21st century. The planet itself is suffering from the impacts of human activity. We've noticed that lots of people would like to contribute to the fight against climate change, deforestation, soil depletion, etc., and an app to help them out in this task turned out to be a reasonable solution.*

Нашей задачей было разработать мобильное приложение, которое будет содержать интерактивную карту с отображением пунктов приема вторичного сырья, систему фильтров по группам и категории веществ по подгруппам.

На сегодняшний день экологические проблемы стоят в приоритете и управляют всеми сферами нашей жизни. Каждый человек, осознанно относящийся к миру вокруг, хоть раз задумывался о сортировке мусора.

До того, как приступить к реализации проекта мы проанализировали рынок и выбрали несколько приложений с подобной тематикой для детального анализа. Были изучены такие приложения, как Сортуй, CleWo, Зеленая карта. Проанализировав данные приложения, мы выделили следующие ключевые факторы удачного приложения и использовали их в своем проекте. Для создания качественного приложения, в первую очередь нужно провести грамотную аналитику, т. е. определить целевого потребителя. Для этого был составлен портрет покупателя и проанализировали рынок подобных приложений.

При создании приложения важно ориентироваться на пользователя. Мы продумали поток пользователя, который будет удобен в использовании и понятен любому человеку. Для приложения мы выделили 4 основных раздела: личный кабинет, интерактивная карта, гид по сортировке, главная страница. Для создания потока был использован FigJam.

У большинства людей тема экологии и природы ассоциируется с зелеными оттенками, поэтому мы остановились на них. В качестве акцентного цвета мы выбрали оттенки фиолетового.

Перед тем, как приступить к непосредственному дизайну приложения мы сделали простейший прототип в Figma, на основе которого мы создавали уже готовый дизайн. Вайрфрейминг отражает только структуру приложения, отображает основные блоки.

На основе проделанной ранее работы мы подобрали изображения для приложения, продумали организацию и дизайн экранов, а также создали UI Kit. Наше приложение уникально, так как большинство изображений были созданы самостоятельно с использованием программы Blender 3D.

После создания всех экранов приложения мы реализовали переходы между экранами. С помощью прототипирования в Figma мы можем увидеть приложение в использовании в реальной жизни.

После проделанной работы мы протестировали наш прототип на легкость использования на различных людях, чтобы выявить недостатки и сделать приложение наиболее удобным для использования. После этого мы сделали еще несколько правок на основе проведенного исследования.

При первом запуске приложения пользователю предоставляется возможность зарегистрироваться в самом приложении или же осуществить вход в систему с помощью Google аккаунта, Facebook или Vk. Также мы создали инструкцию по использованию приложения, в которой также осветили преимущества его использования для пользователей. Это поможет новым клиентам быстро понять и разобраться с устройством нашего продукта.

После предыдущих действий пользователь попадает на главную страницу приложения. На ней отображаются результаты и достижения пользователя, количество накопленных в процессе использования токенов, а также события в которых клиент принимал участие. Также пользователь может ознакомиться с обрабатываемыми материалами и получить о них больше информации: на какие виды они подразделяются, как сортировать каждый отдельный вид и перерабатывается ли он на территории РБ.

В приложение встроена карта, на которой отображаются пункты по сбору отходов по определенным категориям, стекло, бумага, тетра паки, пластик, металл и крышки от банок. Пользователь может самостоятельно выбрать тот материал, который его интересует и найти ближайший пункт сортировки.

В личном кабинете сохраняется вся информация о пользователе и его взаимодействии с приложением: можно посмотреть последние пункты, в которых сдавались отходы, количество накопленных баллов, сохраненные адреса сортировки история поиска в приложении.

В приложении можно найти информацию о вторичных ресурсах и почему важно их перерабатывать. Также для удобства пользователя мы разместили сканер, с помощью которого можно определить, как надо утилизировать данную упаковку и к какому виду вторичных материалов она относится. Также можно получить ответы на часто задаваемые вопросы.

Важным критерием в создании приложения (даже некоммерческого) является его прибыльность. Но чтобы приложение начало приносить прибыль, потребуется четкая и хорошо продуманная стратегия его монетизации.

Для приложения «Экология города» мы выбрали стратегию размещения рекламы в приложении (косвенный доход). Была выбрана платформа Admob. Она позволяет показывать рекламные объявления в любой стране или регионе.

Сортировка мусора – это морально – сложное решение для каждого человека. Поэтому, для мотивации пользователя была разработана накопительная система,которая поможет заинтересовать людей. Для этого мы выбрали Stable Coin, который имеет множество пре-

имуществ в сравнении с другими криптовалютами. Для получения токенов, необходимо отсканировать QR-код при сдаче мусора, после этого вам будет начислена соответствующая сумма токенов.

## **УДК 661.29:547.279.3 ХИМИЧЕСКИЙ РЕАГЕНТ ИЗ ОТХОДОВ НЕФТЕПЕРЕРАБОТКИ**

*Глебко В. А., Булавка Ю. А., Стальмах Д. В. Полоцкий государственный университет имени Евфросинии Полоцкой е-mail: u.bylavka@psu.by*

*Summary. The production of such products from oil refining waste as dimethyl disulfide, methyl ethyl disulfide and diethyl disulfide using raw materials of unskilled use, thanks to a sufficient raw material base, will expand the range of Belarusian chemical reagents, reduce the burden on the environment and obtain an economic effect is shown in the study.*

Внедрение в производство процессов, способствующих углублению переработки нефти, сопровождается образованием новых видов отходов производства, требующих разработки эффективных технологий их обезвреживания и утилизации. В частности, на блоке очистки сжиженных газов с установки замедленного коксования от меркаптанов белорусского нефтеперерабатывающего завода (НПЗ) образуются сотни тонн в год отхода – дисульфидного масла, его обезвреживание сопровождается высоким риском нарушения гидрогенизационных процессов НПЗ. Вместе с тем, дисульфидное масло может быть источником получения ценных химических реагентов: диметилдисульфида (ДМДС), метилэтилдисульфида (МЭДС) и диэтилдисульфида (ДЭДС), не производимых в Республике Беларусь, ежегодно закупаемых за рубежом. Годовой объем потребления только диметилдисульфида в Республике Беларусь около 200 тонн.

Основными компонентами дисульфидного масла, производимого на белорусском НПЗ согласно хроматографическому методу анализа являются: до 30 % мас. диметилдисульфида, до 43 % мас. метилэтилдисульфида и до 24 % мас. диэтилдисульфида, суммарное содержание алкилдисульфидов составляет 97,8 % мас. Основные физико-химические свойства алкилдисульфидов идентифицируемых в дисульфидном масле приведены в табл. 1.

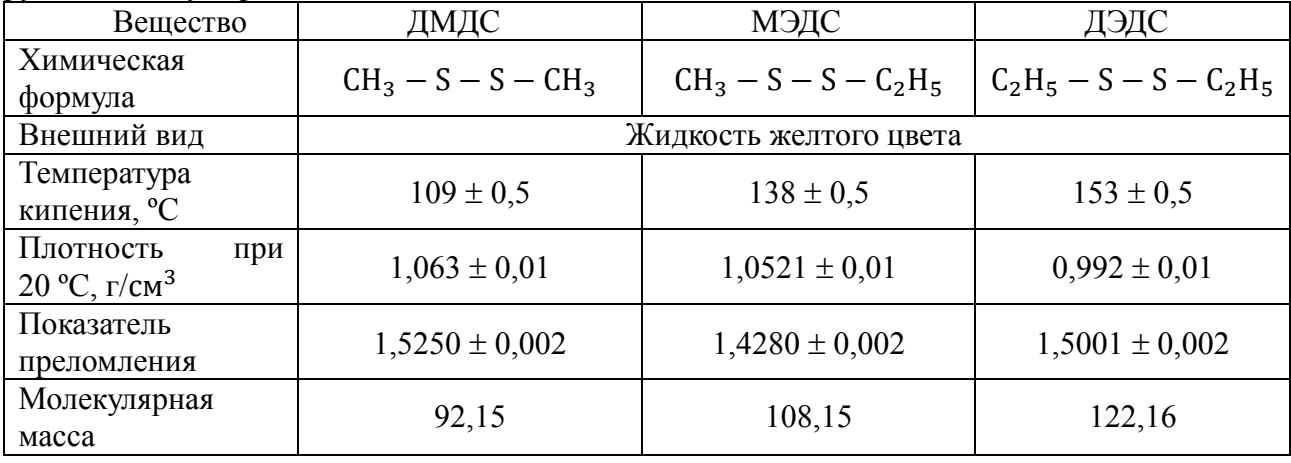

Таблица 1 – Основные физико-химические свойства алкилдисульфидов идентифицируемых в дисульфидном масле

Усредненная плотность дисульфидного масла составляет 1030 кг/м 3 , а содержание общее серы до 65,5 % мас. Дисульфидное масло образуется в результате очистки углеводородного сырья от меркаптанов при их окислении в щелочной среде молекулярным кислородом до диалкилдисульфидов в присутствии катализаторов, при этом протекают следующие основные реакции: